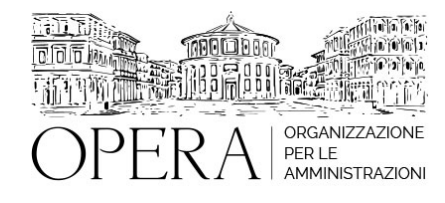

# **IL PROGRAMMA PASSWEB: CORSO TECNICO – PRATICO SU CARICAMENTO MASSIVO, LAVORAZIONE DELLA PENSIONE, DEL TFS, DELLA RILIQUIDAZIONE, PRESCRIZIONE DEI CONTRIBUTI E AGGIORNAMENTO DEI DATI**

# **Corso Webinar**

**Codice MEPA:** AM2023253

giovedi', 16 Febbraio 2023

#### **Relatore**:

**Dott. Andrea DE TOMMASI** – Esperto in materia pensionistica. Responsabile di settore Ente Previdenziale

- La sistemazione dei servizi utili e delle retribuzioni nella procedura passweb per i dipendenti iscritti alla gestione pubblica sia ai fini della liquidazione della pensione che del tfs
- L'ultimo miglio ai fini pensionistici e l'anticipo dma ; l'ultimo miglio ai fini del tfs e la procedura comunicazione cessazione tfs; il caricamento dei riscatti e dei periodi accredito leva per il tfs in procedura passweb
- L'aggiornamento dei dati ai fini della riliquidazione della pensione (circolare 26/19) a seguito, anche, della firma dei ccnl di settore: l'ultimo miglio per la riliquidazione pensione e gli eventuali miglioramenti per future scadenze contrattuali
- L'aggiornamento dei dati retributivi e di servizio e la prescrizione dei contributi circolare inps 25 del 13/2/2020: come operare?
- La possibilita' di regolarizzare i contributi assenti
- Cenni alla funzione del caricamento massivo dei dati per l'acquisizione degli stessi
- L'impossibilita' di aggiornare i dati in passweb: il consolidamento della posizione e i dati aggiornabili esclusivamente tramite denunce dma
- Il caricamento dei decreti utili ai fini pensionistici e la definizione dei c.d . decreti ante subentro per le amministrazioni interessate: problematiche; verifica dello stato dei pagamenti relativi a riscatti e ricongiunzioni: inserimento dati
- L' utilizzo dell'applicativo passweb per l'invio delle richieste di certificazioni contributive per ricongiunzioni ex artt.2 e 6 della legge n.29/1979 e computi ex artt.11 e 12 del dpr n.1092/1973, da parte delle amministrazioni datrici di lavoro (cosiddette pratiche ante subentro).
- Ampio spazio sarà dedicato a quesiti, analisi e discussione dei casi sottoposti all'esame

#### **DESTINATARI**

Responsabili Uffici del personale e di ragioneria di Enti Locali e Aziende Sanitarie e PA in genere

Il seminario si concentrerà sia sulla parte descrittiva della normativa e delle disposizioni dell'Inps che sulla concreta illustrazione delle procedure di lavorazione in procedura PASSWEB nei diversi passaggi richiesti, con il rilascio di schede illustrative delle lavorazioni stesse e la possibilità di proporre quesiti in merito.

# **ORARIO DI SVOLGIMENTO**

9:00 - 13.00

# **NOTE**

# **QUOTE DI PARTECIPAZIONE**

La quota di partecipazione varia in base al numero di partecipanti di ciascuna Amministrazione

**Primo partecipante - € 290**

**Secondo e terzo partecipante - € 250**

**A seguire - € 230**

# **Comuni con numero di abitanti inferiore a 8000 - € 190 a partecipante**

La quota comprende: accesso all'aula virtuale, materiale didattico, attestato di partecipazione e replay del corso per 30 giorni dalla data di svolgimento del corso (su richiesta)

Le quote si intendono ad utente + IVA (se dovuta)

(Se la fattura è intestata ad Ente Pubblico, la quota è esente IVA, ai sensi dell'art. 10, D.P.R. n. 633/72)

(Si applica il bollo di € 2 a carico del cliente per fattura esclusa IVA di valore superiore a € 77,47)

# **MODALITÀ DI ISCRIZIONE**

E' possibile iscriversi al corso telematicamente accedendo al sito [www.operabari.it](http://www.operabari.it), entrando nella sezione specifica del corso ed utilizzando il tasto "iscriviti on-line" presente in fondo alla pagina.

Diversamente è possibile contattare i nostri uffici:

[segreteria@operabari.it](mailto:segreteria@operabari.it)

0804676784

# **MODALITÀ DI PAGAMENTO**

Versamento della quota con bonifico bancario intestato a OperA SRL

BPER BANCA – IT57D0538704005000043104884

INTESA SAN PAOLO – IT59U0306941753100000002114

# **TEST DI VALUTAZIONE DEL'APPRENDIMENTO (OPZIONALE)**

E' possibile richiedere la somministrazione del test di verifica dell'apprendimento per il rilascio dell'attestato di superamento con profitto del corso.

n.b. La richiesta dovrà pervenire non oltre il terzo giorno precedente la data di inizio del corso.

# **FRUIZIONE E REQUISITI TECNICI**

# **Registrazione in piattaforma**

Per accedere al corso è necessario, qualora non già presenti, registrarsi alla piattaforma cui accedere dalla sezione "area riservata" del sito di OperA ([www.operabari.it](http://www.operabari.it)) oppure direttamente dal seguente link [www.operapa.it/learning.](http://www.operapa.it/learning)

Diversamente i nostri operatori provvederanno ad effettuare la registrazione in piattaforma ed una email avviserà l'iscritto inviando le credenziali di accesso all'indirizzo indicato in fase di iscrizione al corso. L'indirizzo email corrisponderà al nome account per accedere alla piattaforma.

La password e strettamente personale e non nota ai nostri operatori. In caso di smarrimento utilizzare l'apposita funzione oppure rivolgersi ai nostri uffici.

#### **Accesso al corso**

Una volta effettuata la registrazione in piattaforma una seconda email confermerà invece la possibilità di accedere nella sezione specifica del corso dove l'utente troverà il pulsante per collegarsi al webinar e le altre funzionalità (download del materiale didattico, dell'attestato di partecipazione, questionario della qualità, domande al docente e accesso al replay). Nella stessa email sono contenute tutte le istruzioni di fruizione dell'attività formativa.

#### **ZOOM**

E' consigliato dotarsi del software o dell'app di ZOOM sul dispositivo su cui si seguirà il corso.

E' fondamentale non utilizzare una VPN specie perché la piattaforma è fruibile da qualunque dispositivo connesso ad internet.

Per maggiori informazioni e assistenza è possibile rivolgersi alla segreteria di Opera al numero 0804676784

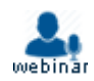